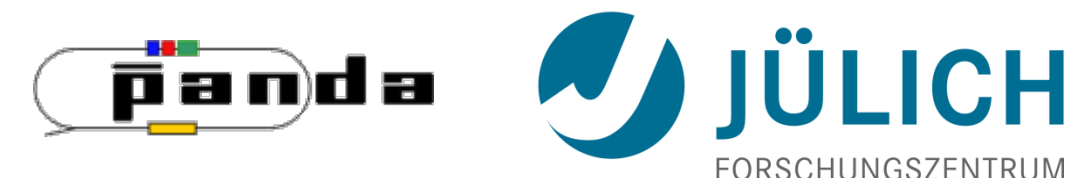

# Acceleration of the PndSttCellTrackFinder by implementing on a GPU

June 8, 2015 Jette Schumann

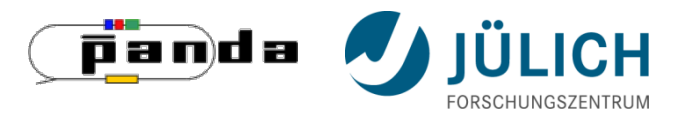

## **Structure of the Trackfinder**

#### **PndS%CellTrackletGenerator.cxx**

1. Primary tracklets: use of cellular automaton 2. Combination of tracklets: use of Riemann Fit 3. Add remaining hits to best fitting track Faulty: Fit to center of the tubes

#### **PndSttHitCorrector.cxx**

Correct points for Riemann Fit by calculating tangents to the isochrones

#### **PndS%CellTrackFinderData.cxx**

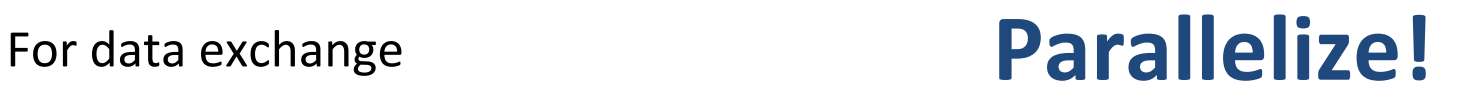

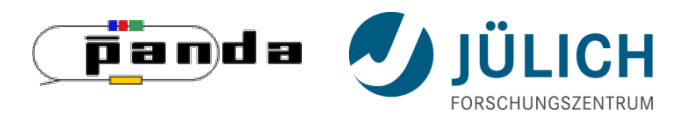

#### **How to parallelize?**

#### **Graphics Processing Unit (GPU)**

- General Purpose GPUs (GPGPUs)
- much more processing cores than a CPU
- for massively parallel calculations

#### **CUDA**

- API model for parallel computing on GPUs created by NVIDIA
- CUDA C: extension of C/C++
- enables task and data parallelism

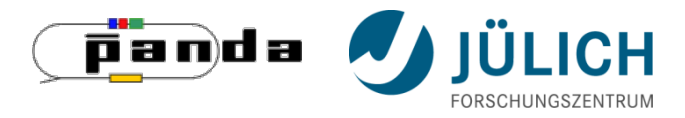

## **How to parallelize?**

## **Parallelism at two levels**

#### **Algorithm-level**

parallelize the trackfinding algorithm in itself

• useful for computationintensive parts

#### **Event-level**

execute the trackfinder for hundreds/thousands of events at the same time

• promises high speedup

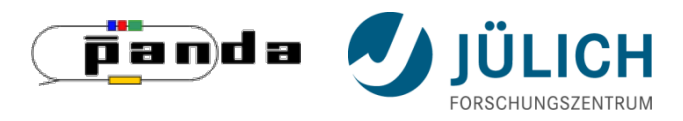

 $→$  **Quick reminder** 

## **Structure of the Trackfinder**

#### **PndS%CellTrackletGenerator.cxx**

1. Primary tracklets: use of cellular automaton

2. Combination of tracklets: use of Riemann Fit

3. Add remaining hits to best fitting track Faulty: Fit to center of the tubes

#### **PndSttHitCorrector.cxx**

Correct points for Riemann Fit by calculating tangents to the isochrones

#### **PndS%CellTrackFinderData.cxx**

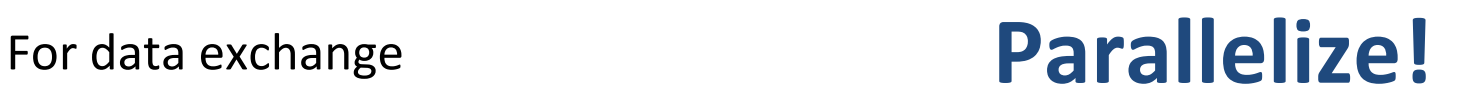

**Start** 

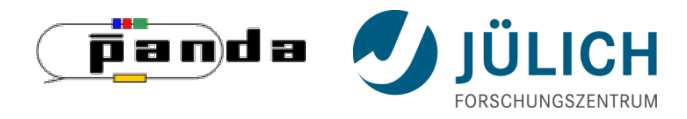

Cellular Automaton

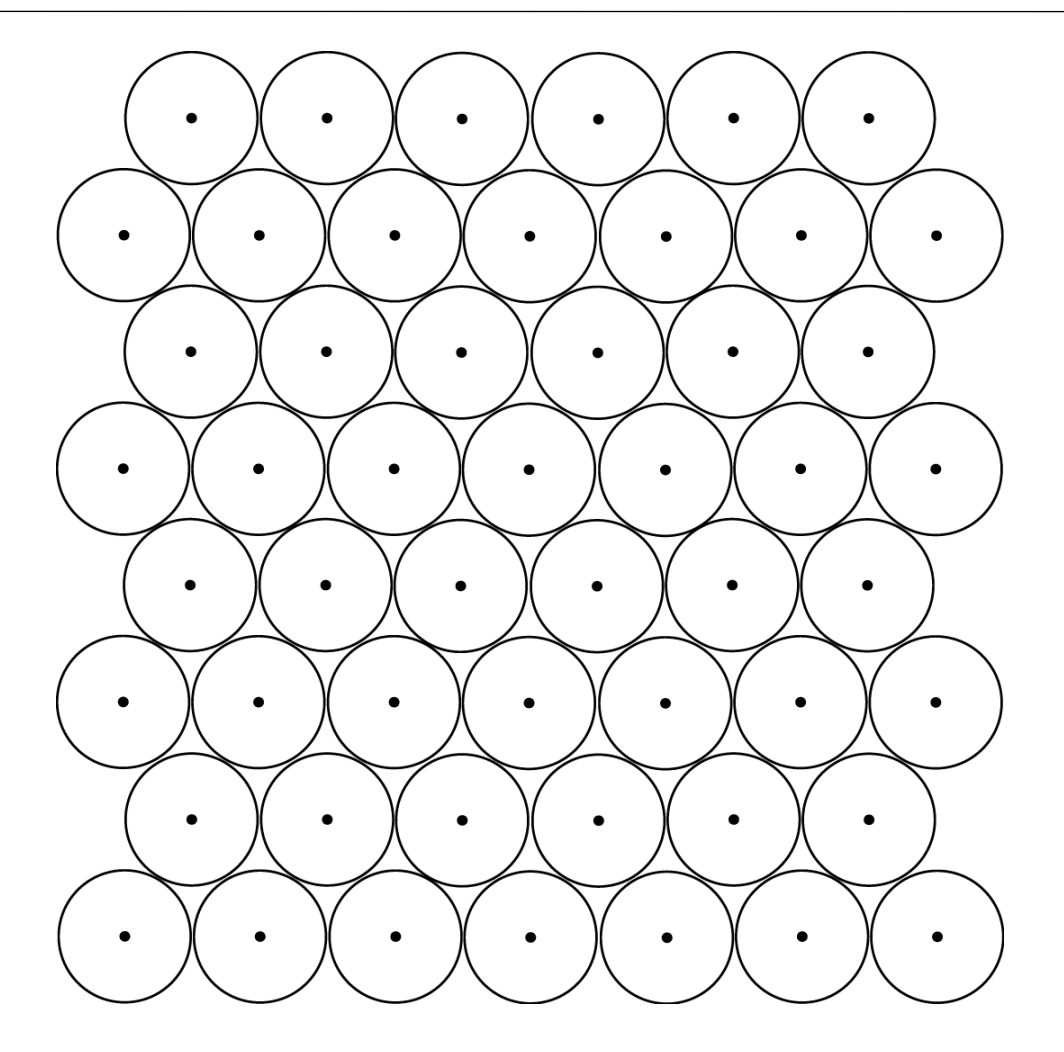

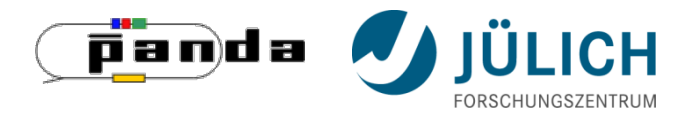

Cellular Automaton

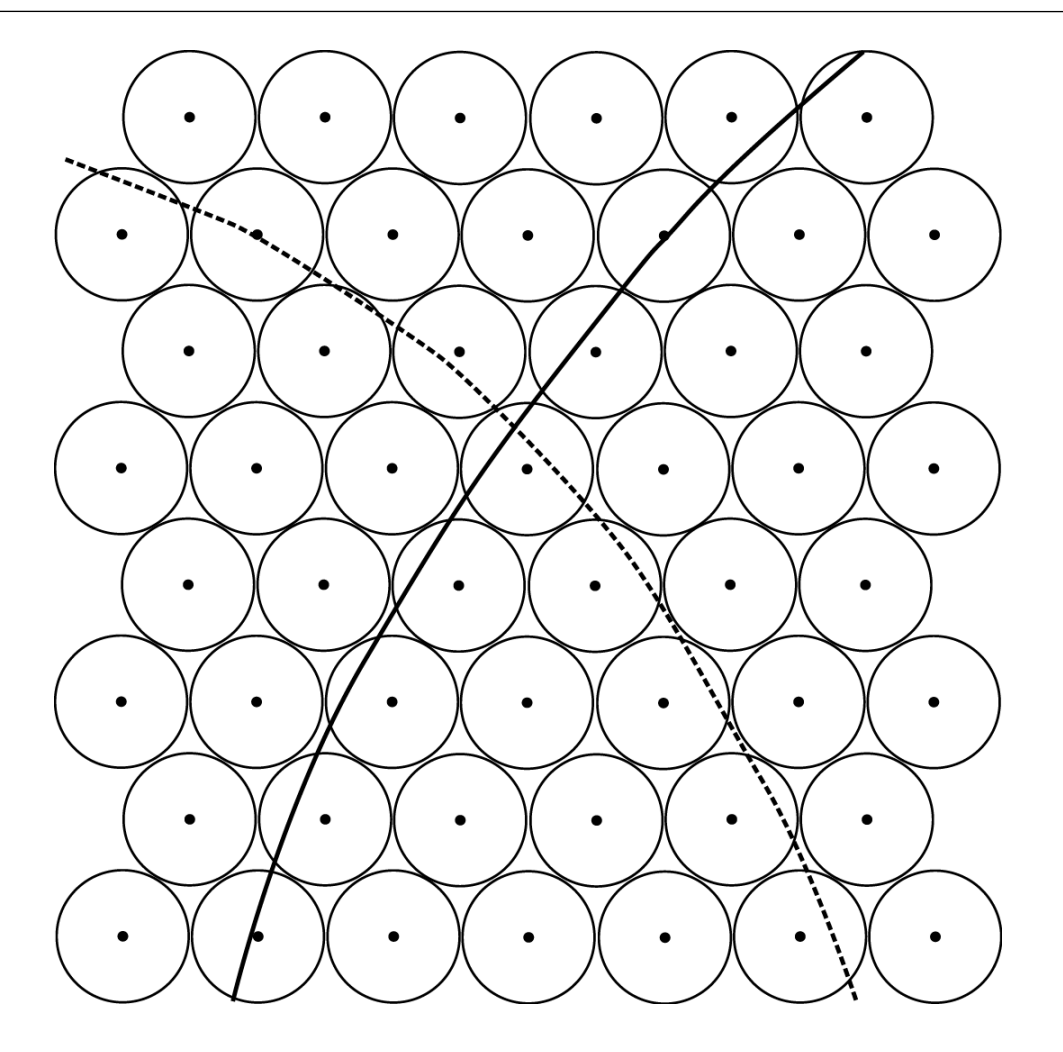

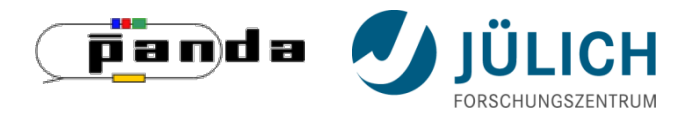

#### **TrackletGenerator** Cellular Automaton

 $\bullet$  $\bullet$  $\bullet$  $\bullet$  $\bullet$  $\bullet$  $\bullet$  $\bullet$ 

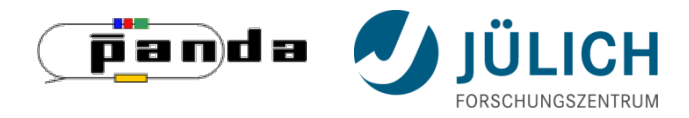

#### **TrackletGenerator** Cellular Automaton

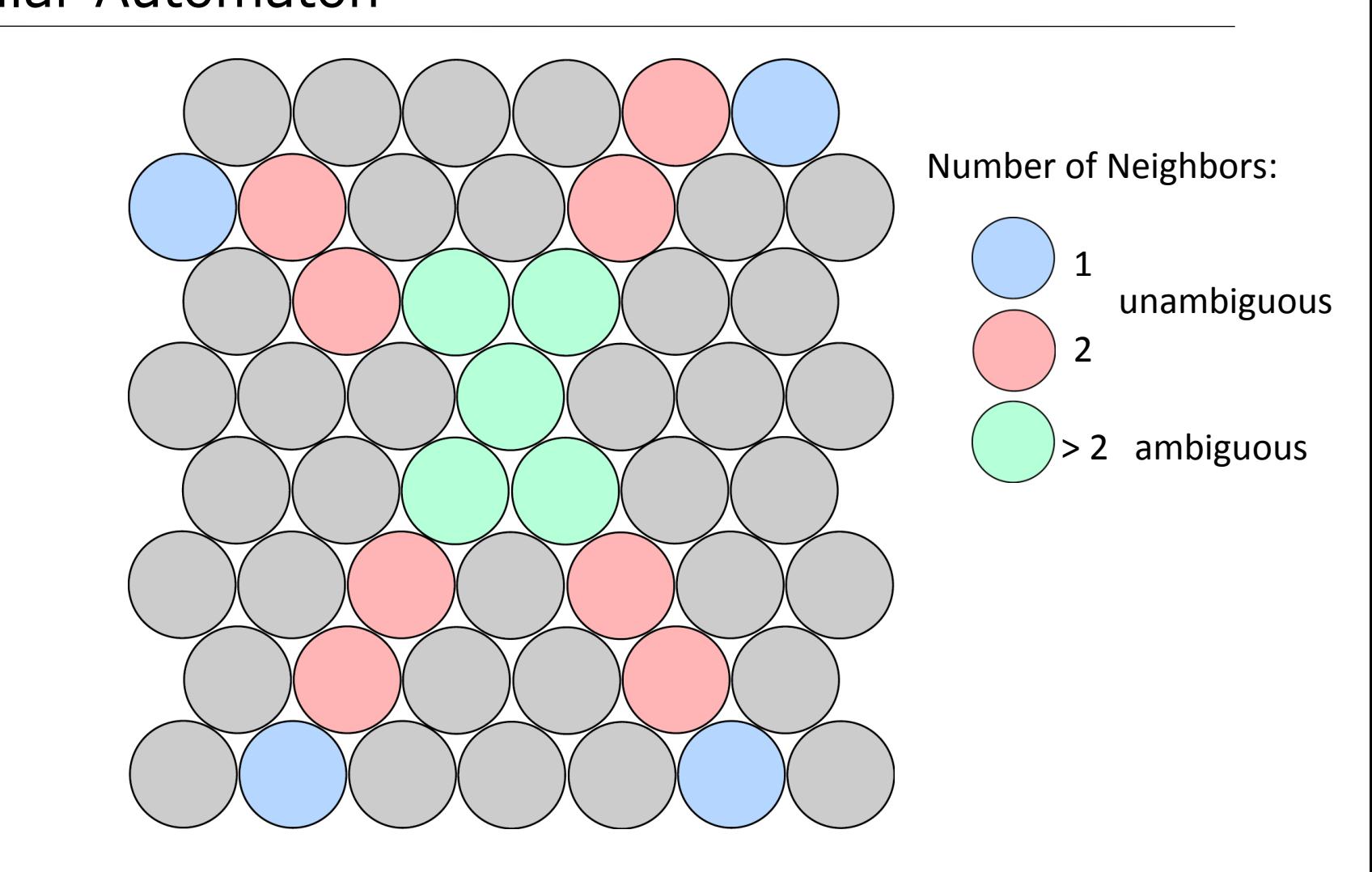

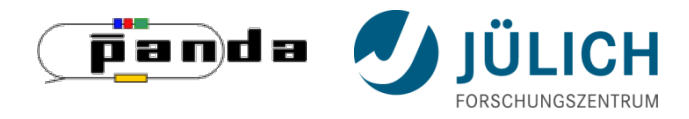

Cellular Automaton – Unambiguous hits

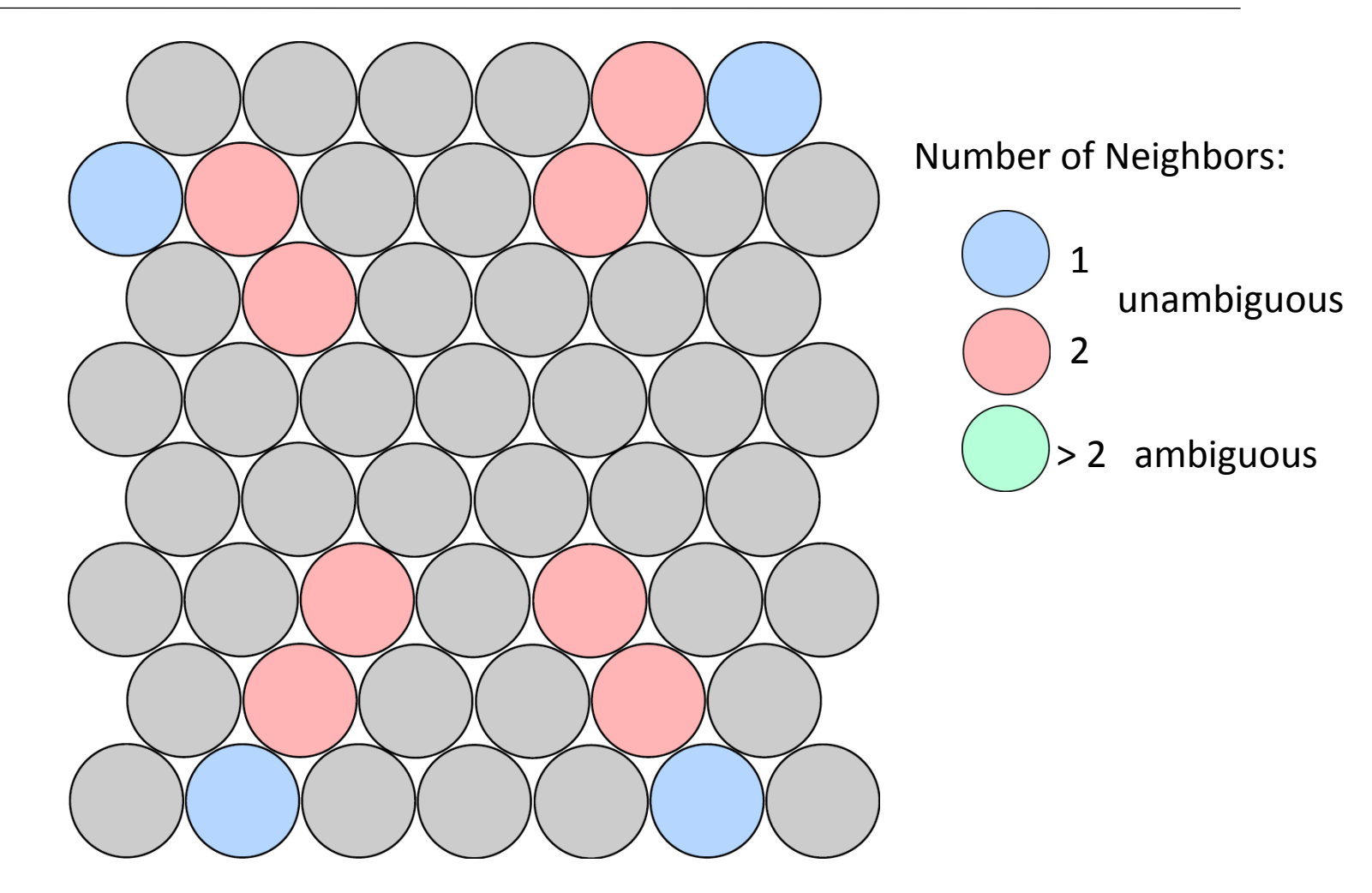

Mitglied in der Helmholtz-Gemeinschaft Mitglied in der Helmholtz-Gemeinschaft

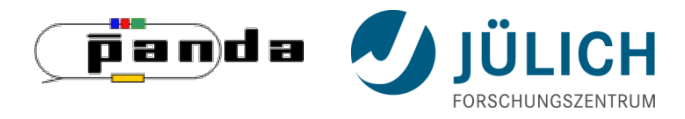

Cellular Automaton – Unambiguous hits

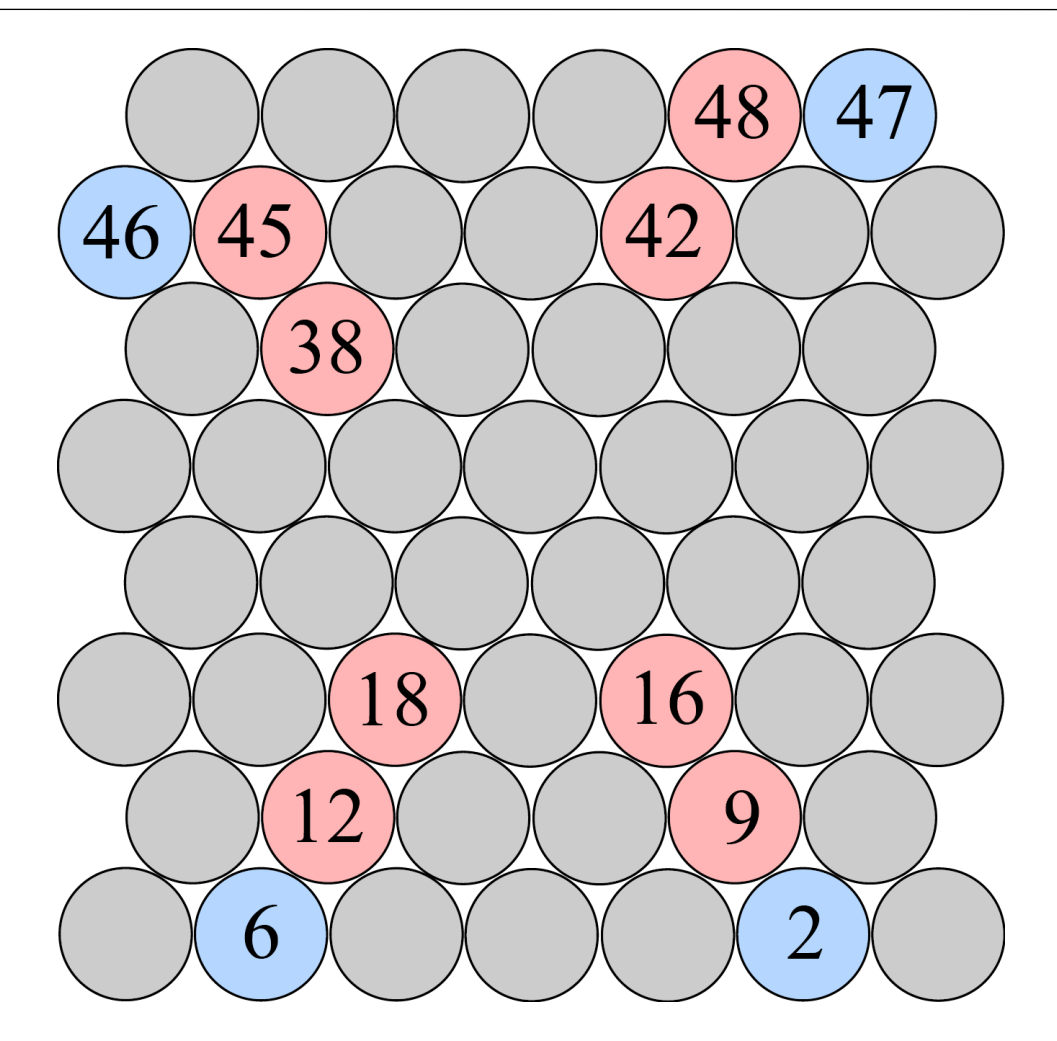

**Cell:** Straw with hit and one or two neighbors

**Rule:** Compare your status with the status of your neighbors and take the smallest one

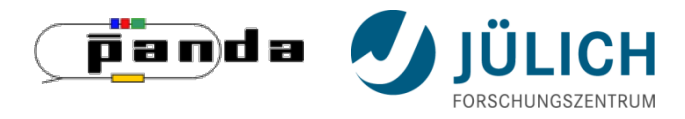

Cellular Automaton – Unambiguous hits

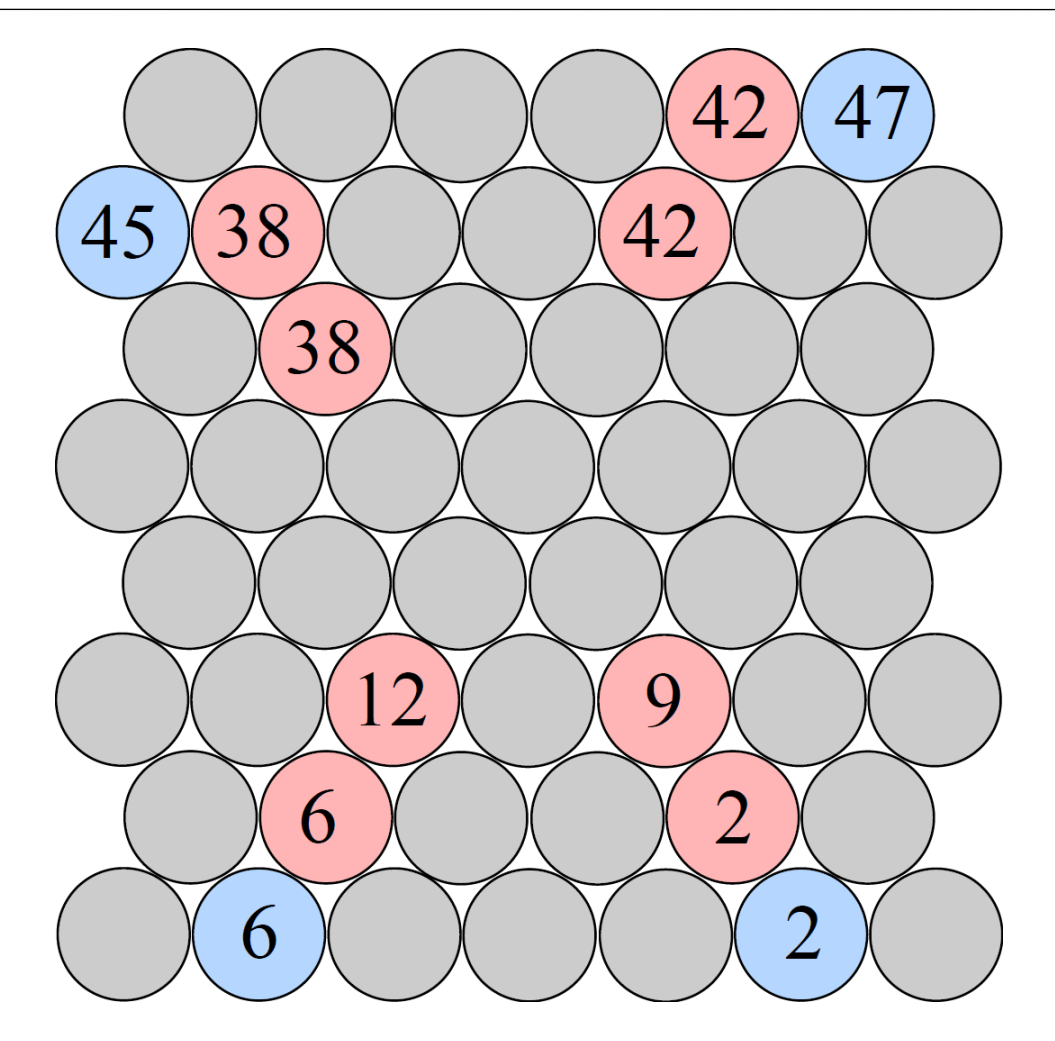

**Cell:** Straw with hit and one or two neighbors

**Rule:** Compare your status with the status of your neighbors and take the smallest one

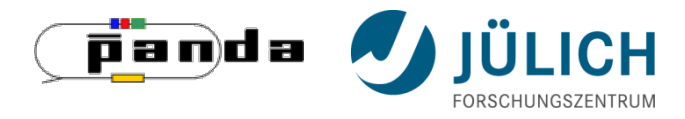

Cellular Automaton – Unambiguous hits

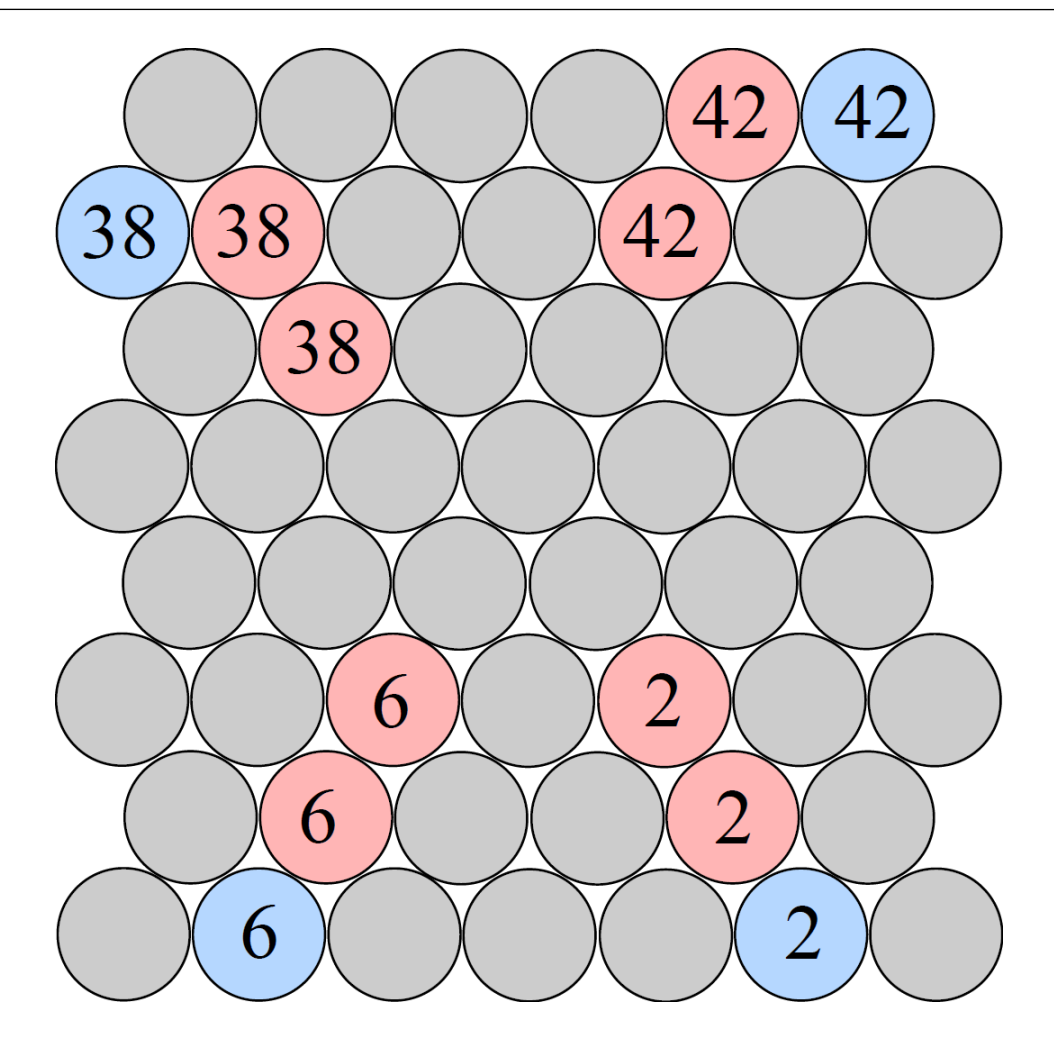

**Cell:** Straw with hit and one or two neighbors

**Rule:** Compare your status with the status of your neighbors and take the smallest one

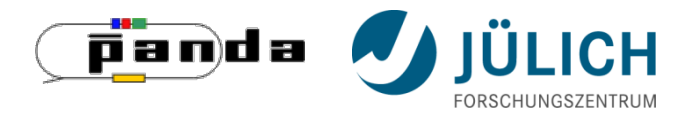

Cellular Automaton – Unambiguous hits

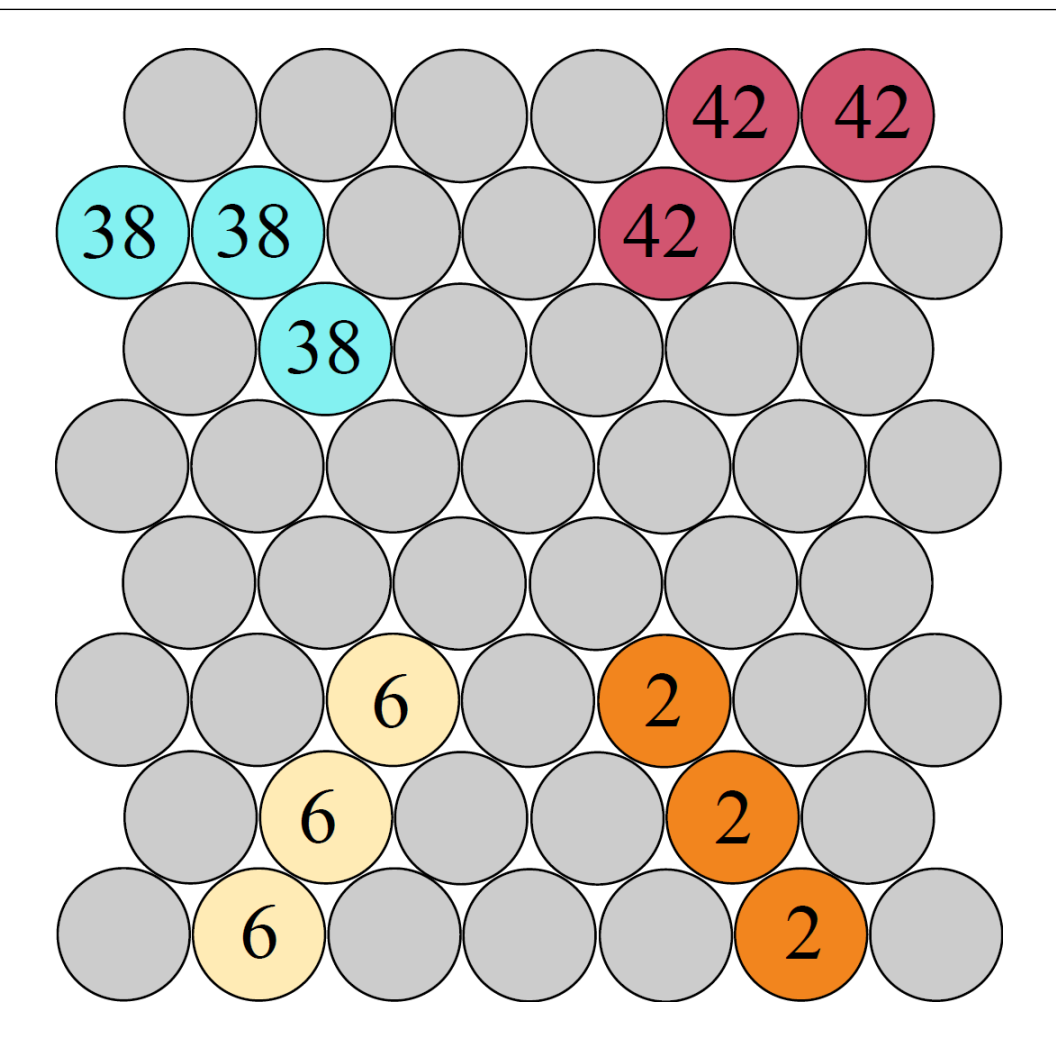

**Cell:** Straw with hit and one or two neighbors

**Rule:** Compare your status with the status of your neighbors and take the smallest one

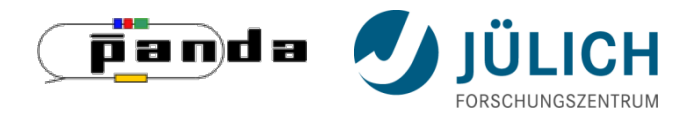

Cellular Automaton – Ambiguous hits

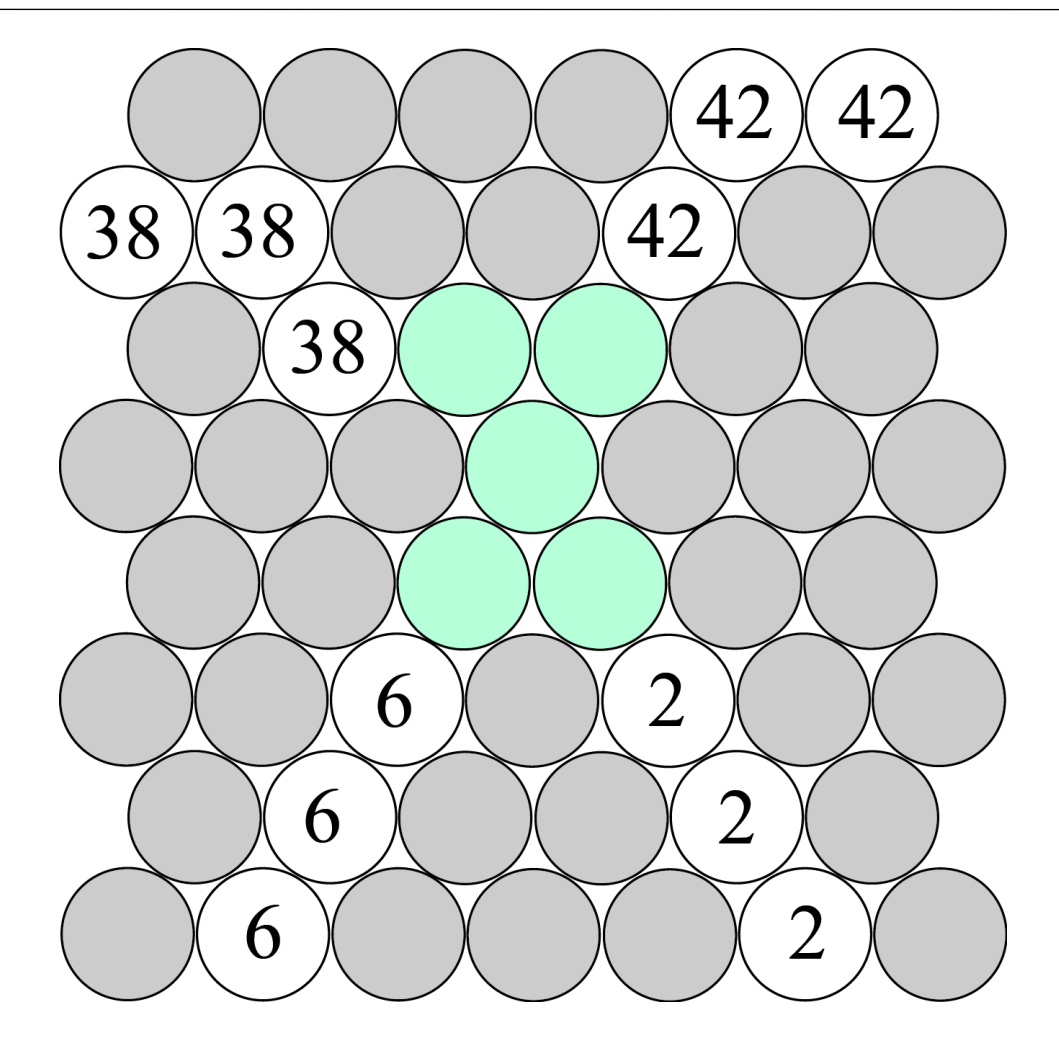

**Cell:** Straw with hit and more than two neighbors

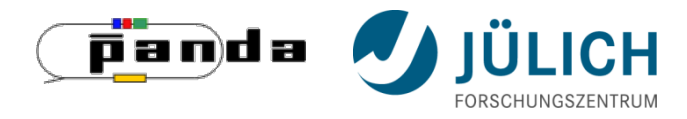

Cellular Automaton – Ambiguous hits

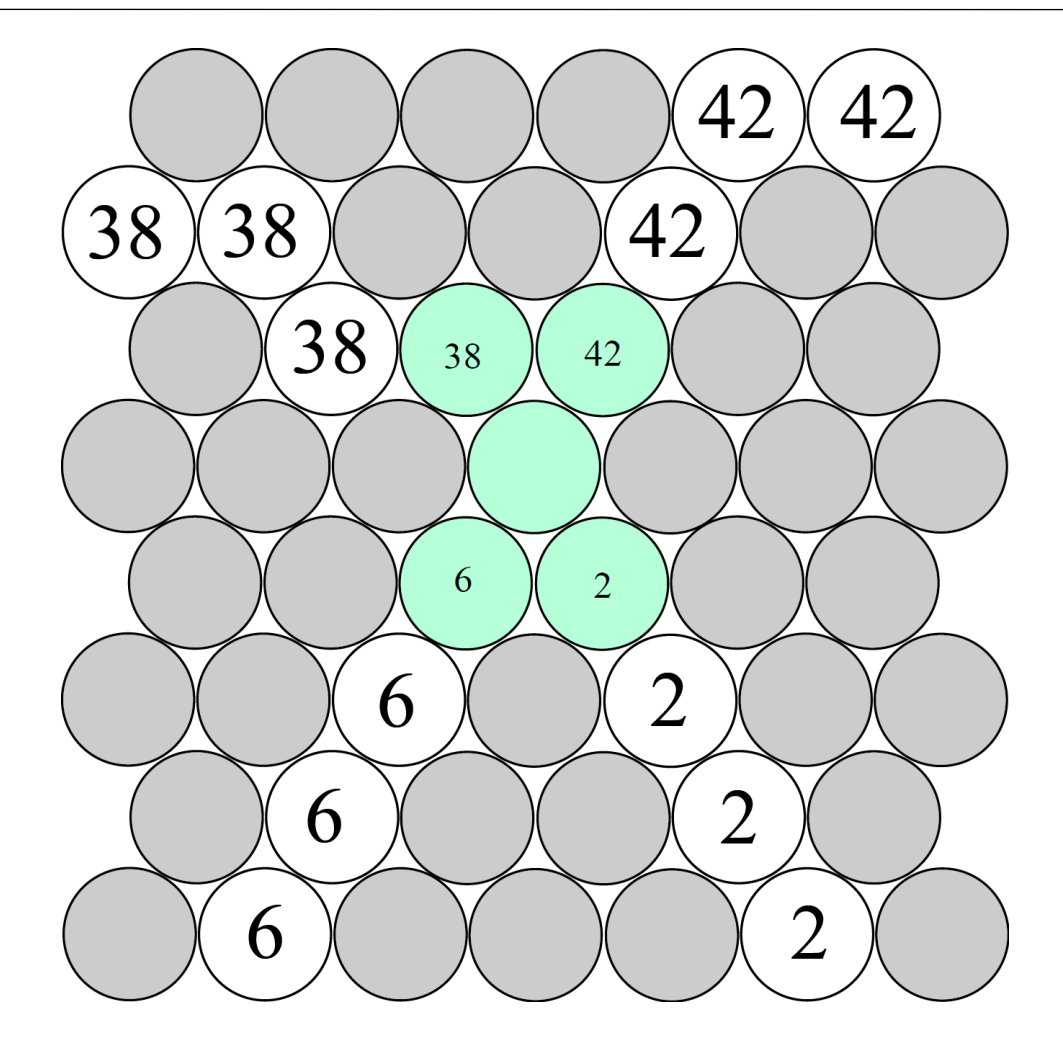

**Cell:** Straw with hit and more than two neighbors

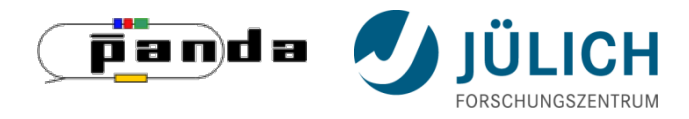

Cellular Automaton – Ambiguous hits

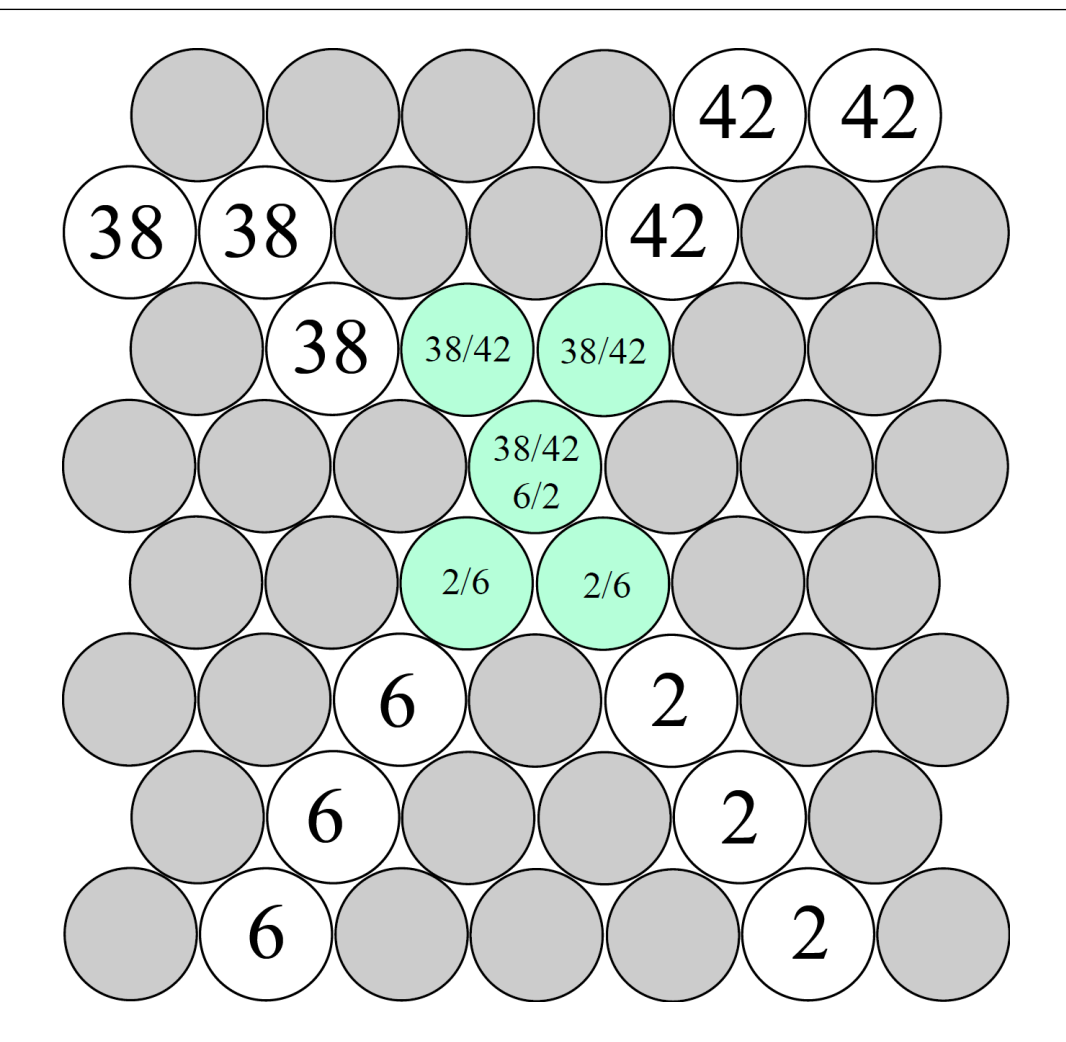

**Cell:** Straw with hit and more than two neighbors

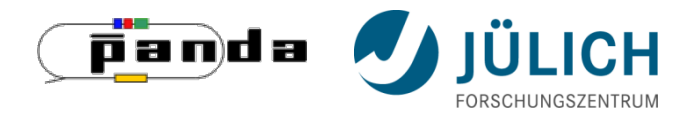

Cellular Automaton – Ambiguous hits

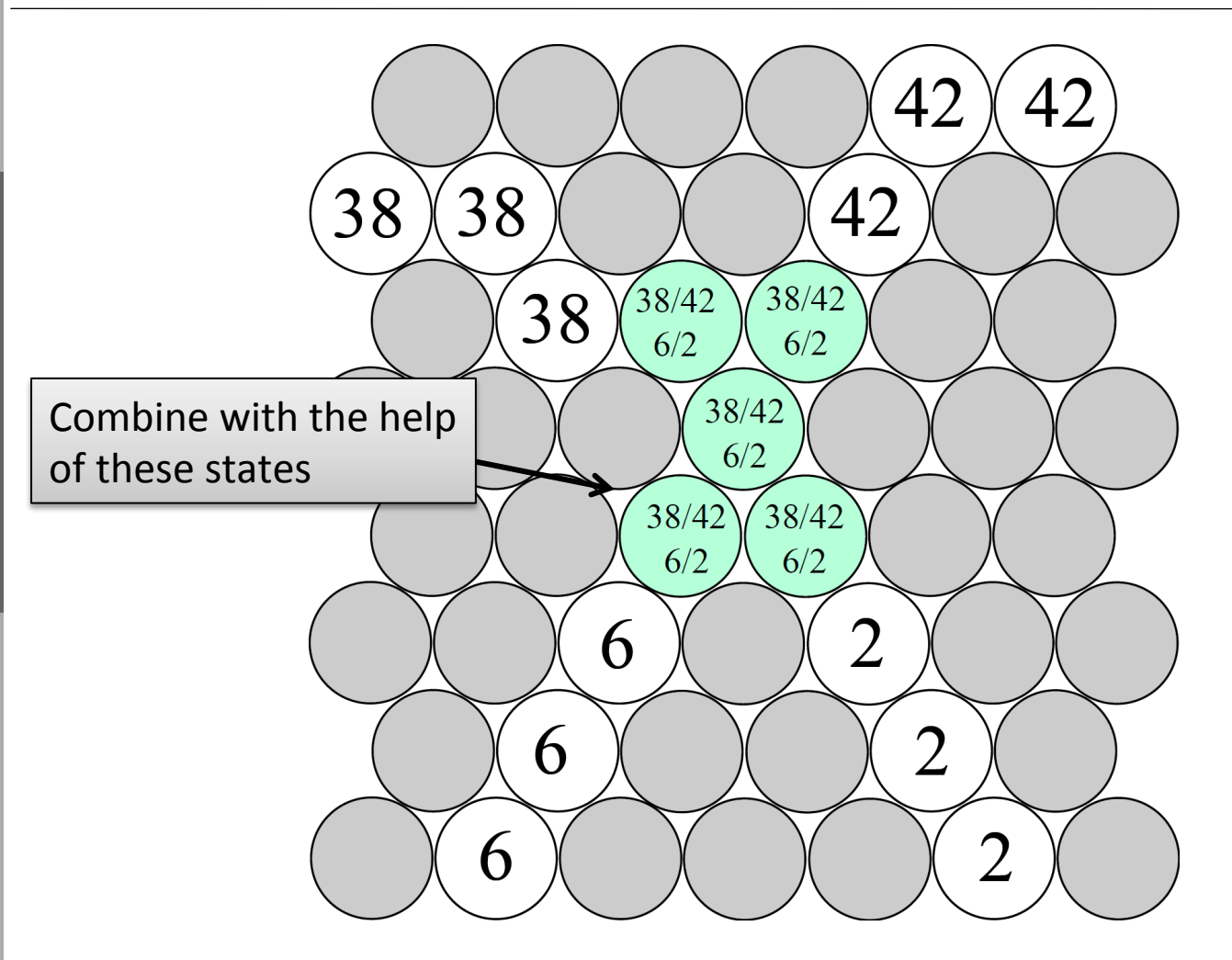

**Cell:** Straw with hit and more than two neighbors

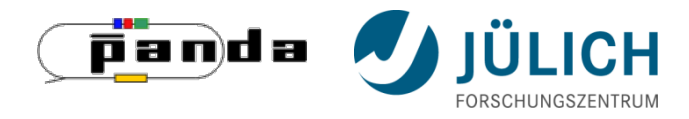

#### Cellular Automaton – Combination

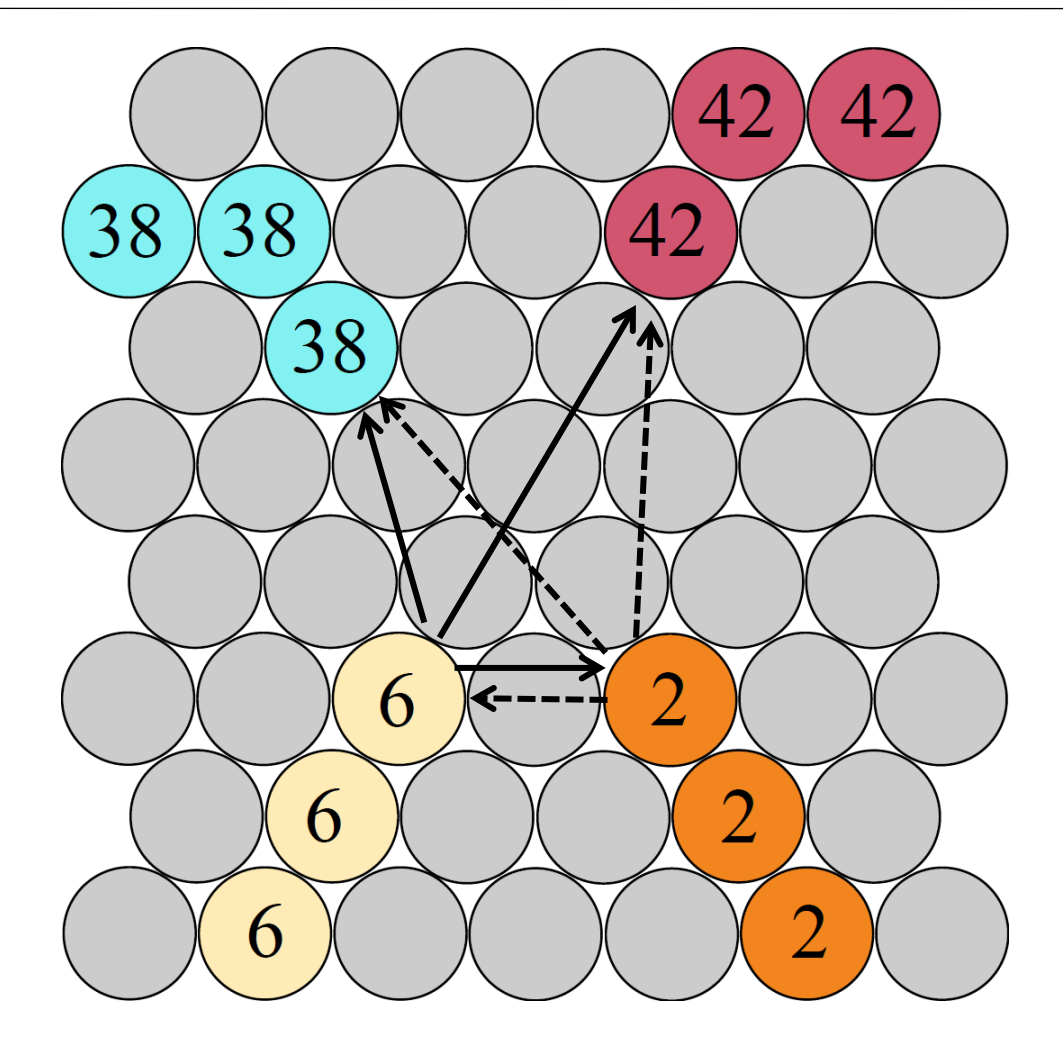

For inner tracklets: test 3 combinations with Riemann Fit

 $\rightarrow$  take the best one

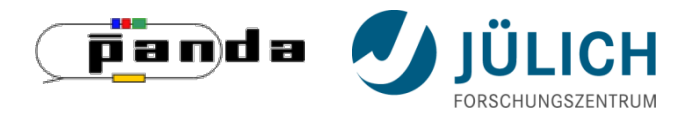

#### **TrackletGenerator** Cellular Automaton – Result

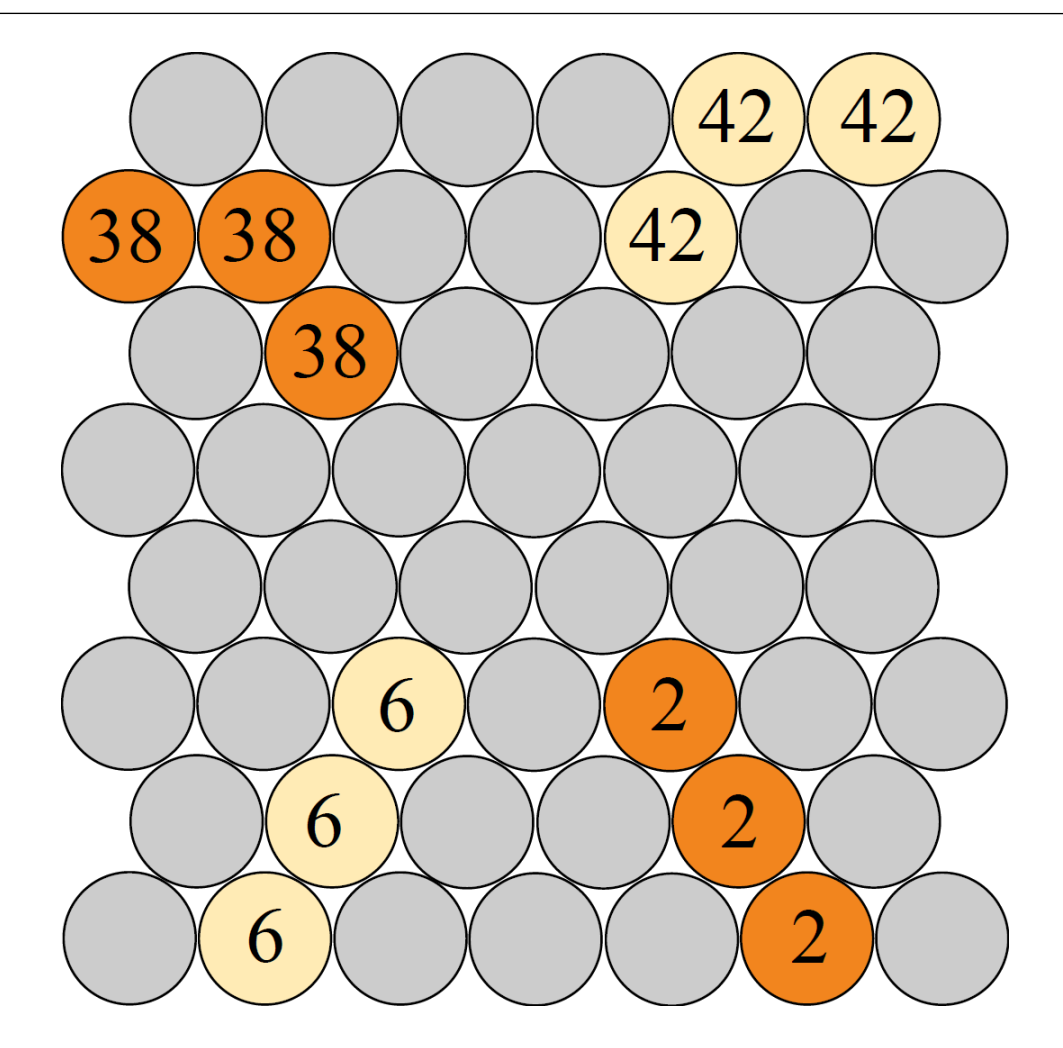

For inner tracklets: test 3 combinations with Riemann Fit

 $\rightarrow$  take the best one

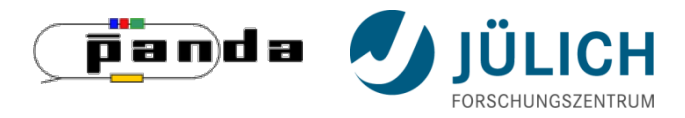

## **CPU-Version**  Data structures

tubeID of active cells <-> tubeIDs of neighboring tubes that signals a hit

```
map<int, vector<int> > fHitNeighbors;
```
tubeID of unambiguous cell <-> state of the tube

```
map<int, int> fStates;
```
tubeID of ambiguous cell <-> multistate of the

```
map<int, set<int> > fMultiStates;
```
**Dynamic** data structures: 

- STL
- **Flexible** size
- Implicit memory management
	- Easy in usage

#### **Not available on the GPU!**

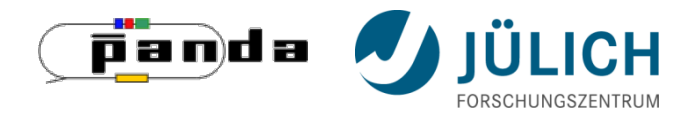

## **CPU-Version**  Data structures

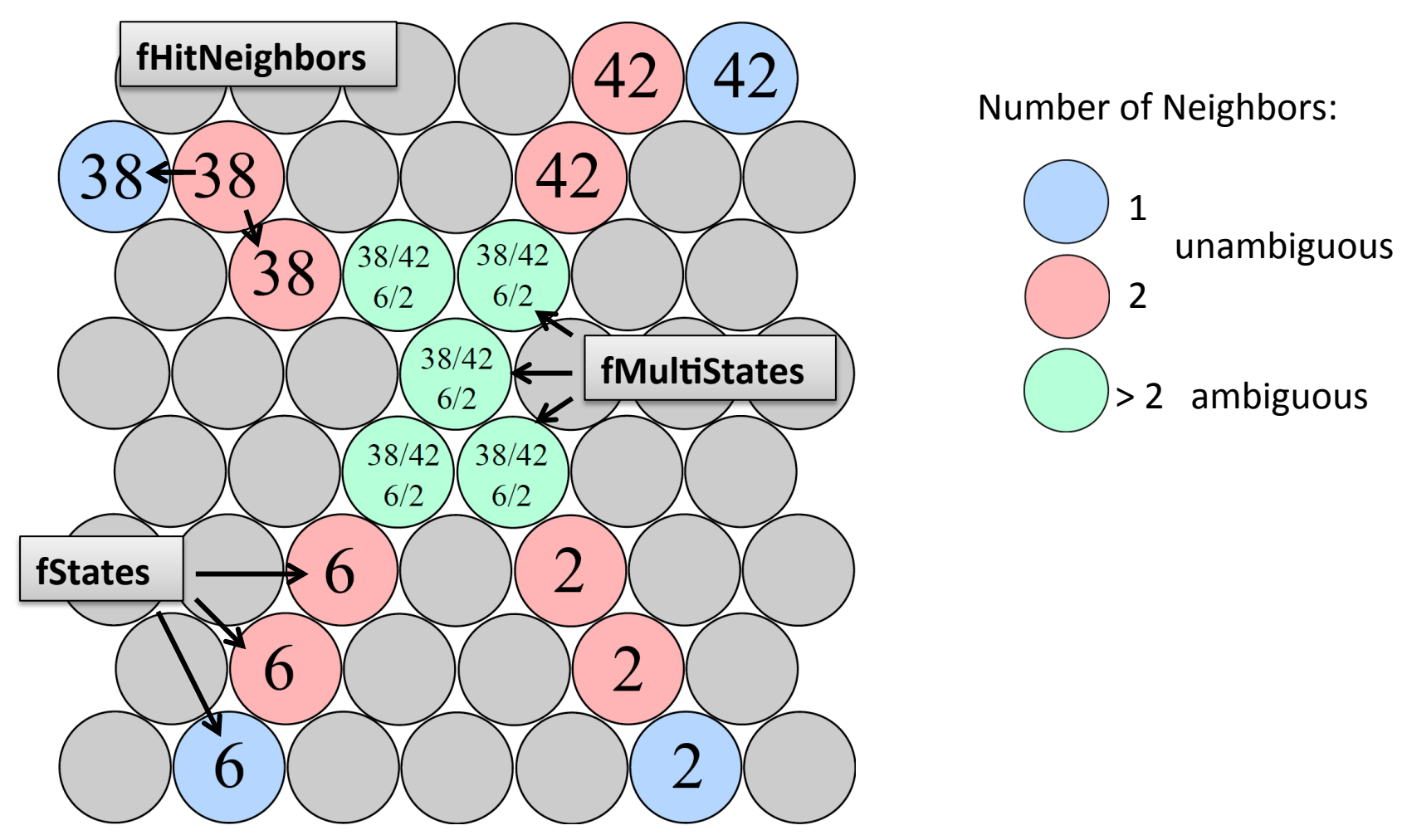

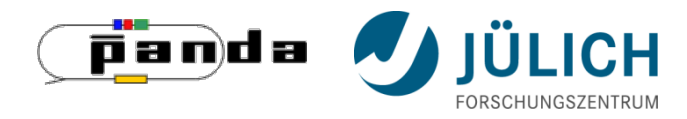

#### **Serially** executed steps:

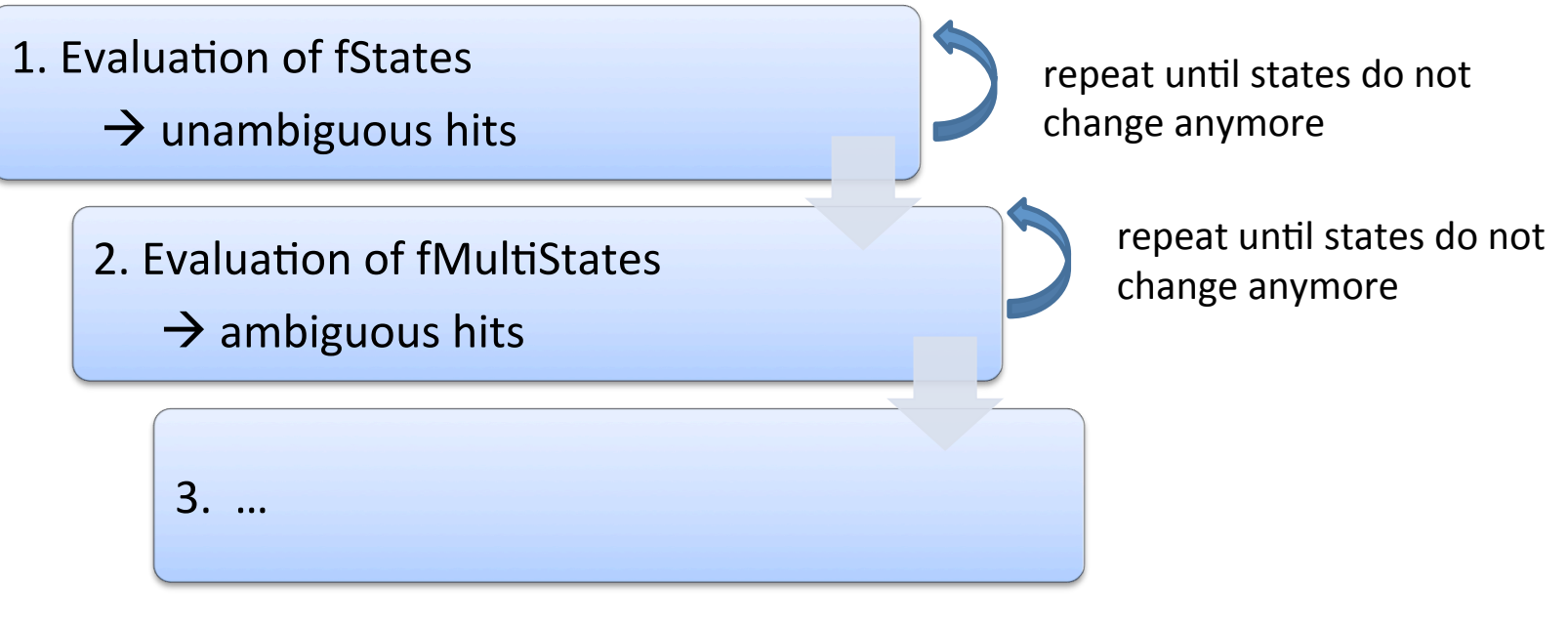

#### $\rightarrow$  Try to update all states in parallel

**fMultistates depend on final fStates** 

Mitglied in der Helmholtz-Gemeinschaft

Mitglied in der Helmholtz-Gemeinschaft

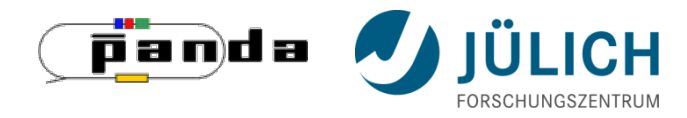

## **GPU-Version**  Programming model

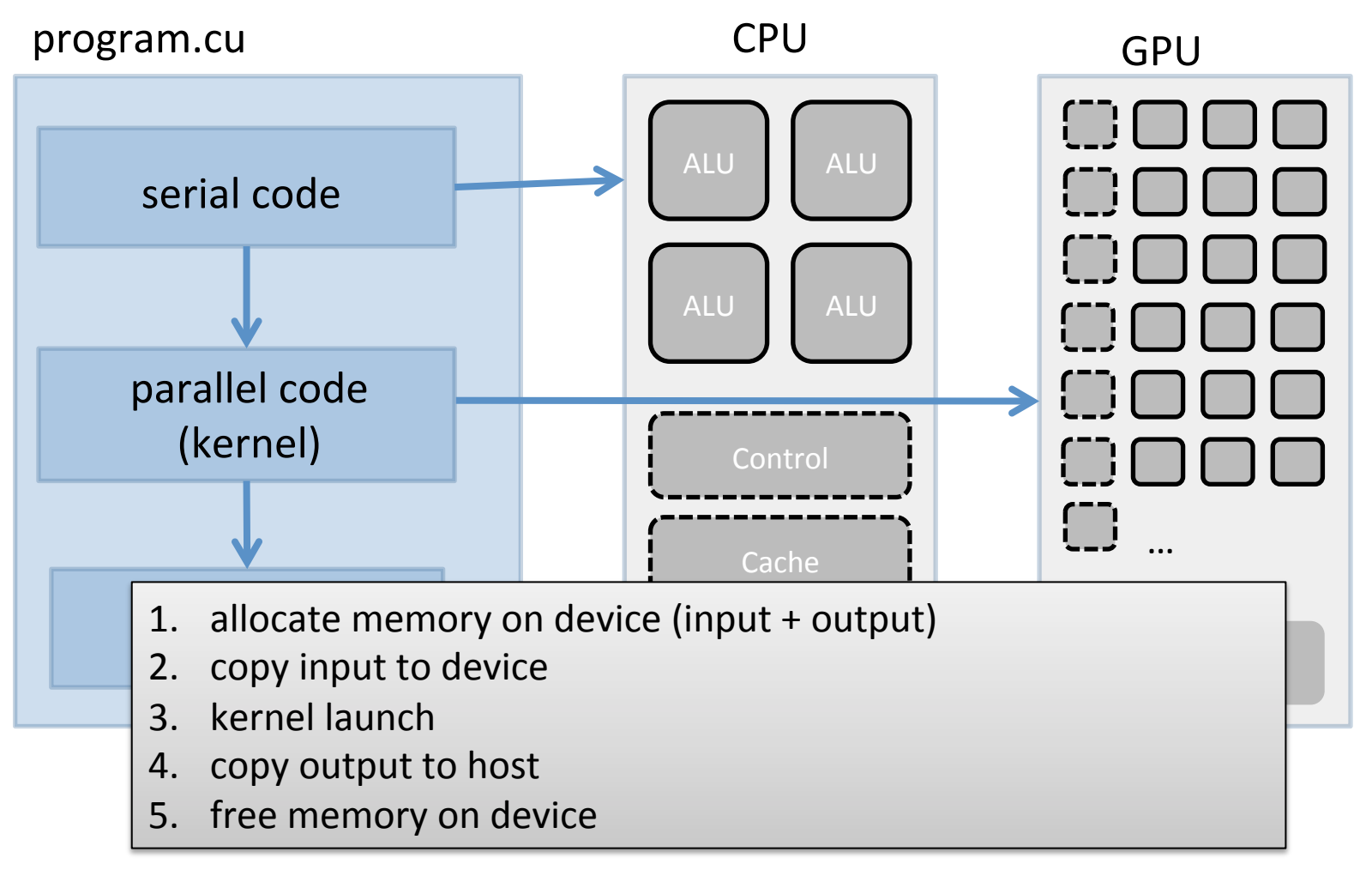

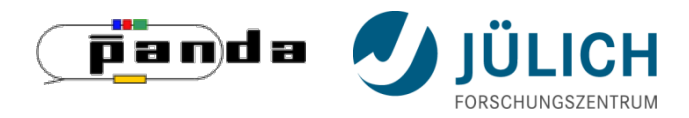

## **GPU-Version**  Data structures

#### **static event data**

- Number of tubes and tubeIDs
- Neighboring tubes
- skewed or not skewed
- $\rightarrow$  Copy once

#### **dynamic event data**

- **SttHits**
- fHitNeighbors
- fStates
- $-$  fMultiStates
- $\rightarrow$  Copy for each event
- $\rightarrow$  calculate derived data on device

#### use **arrays with fixed sizes** instead of maps

balancing: memory usage <-> memory management

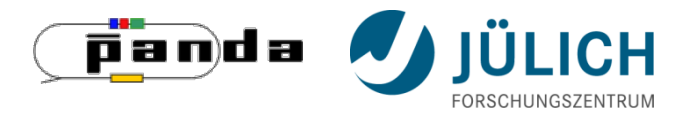

#### **GPU-Version**  Data structures

#### **static event data**

- variable number of neighbors: 2-22 (parallel/skewed)
- $\rightarrow$  wasting memory if one assumes that each tube has 22 neighbors
- $\rightarrow$  split information into 2 arrays
- skewed/unskewed: range request

```
#define NUM_STRAWS 4542 
#define MAX_SKEWED_NEIGHBORS 22 
#define MAX_UNSKEWED_NEIGHBORS 6 
#define START_TUBE_ID_SKEWED 855 
#define END_TUBE_ID_SKEWED 2956
```
int skewedTubes**[**NUM\_SKEWED\_STRAWS**\***MAX\_SKEWED\_NEIGHBORS**]={**0**};** int unskewedTubes**[**NUM\_UNSKEWED\_STRAWS**\***MAX\_UNSKEWED\_NEIGHBORS**]={**0**};**

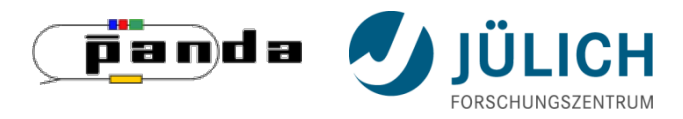

#### **GPU-Version**  Data structures

#### **dynamic event data**

- variable number of hit neighbors: 0-22
- $\rightarrow$  handle like static neighbor data
- memory for fState/fMultiState is allocated for each tube (hit/no hit)
- $\rightarrow$  easy access, but much memory
- number of multi-states for one tube is unknown
- $\rightarrow$  define max number, handle exception

```
#define MAX_MULTISTATE_NUM 20 
cudaMalloc((void**) &dev_states, sizeof(int)*NUM_STRAWS); 
cudaMalloc((void**) &dev_multiStates,
                    sizeof(int)*NUM_STRAWS*MAX_MULTISTATE_NUM);
```
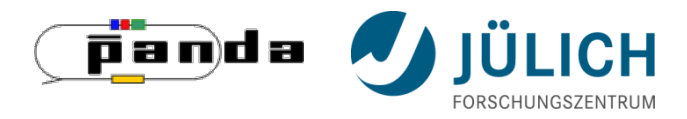

#### **Evaluation of states**

- kernel launch: one thread for each hit
- determine minimum in parallel for all hits
- calculate sum of all states in parallel  $\rightarrow$  termination condition
- initialize state of ambiguous tubes with NUM STRAWS+1  $\rightarrow$  avoid unneccessary branching

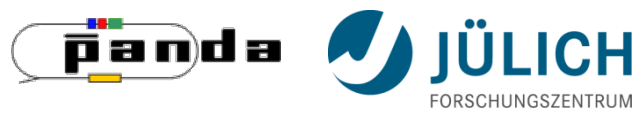

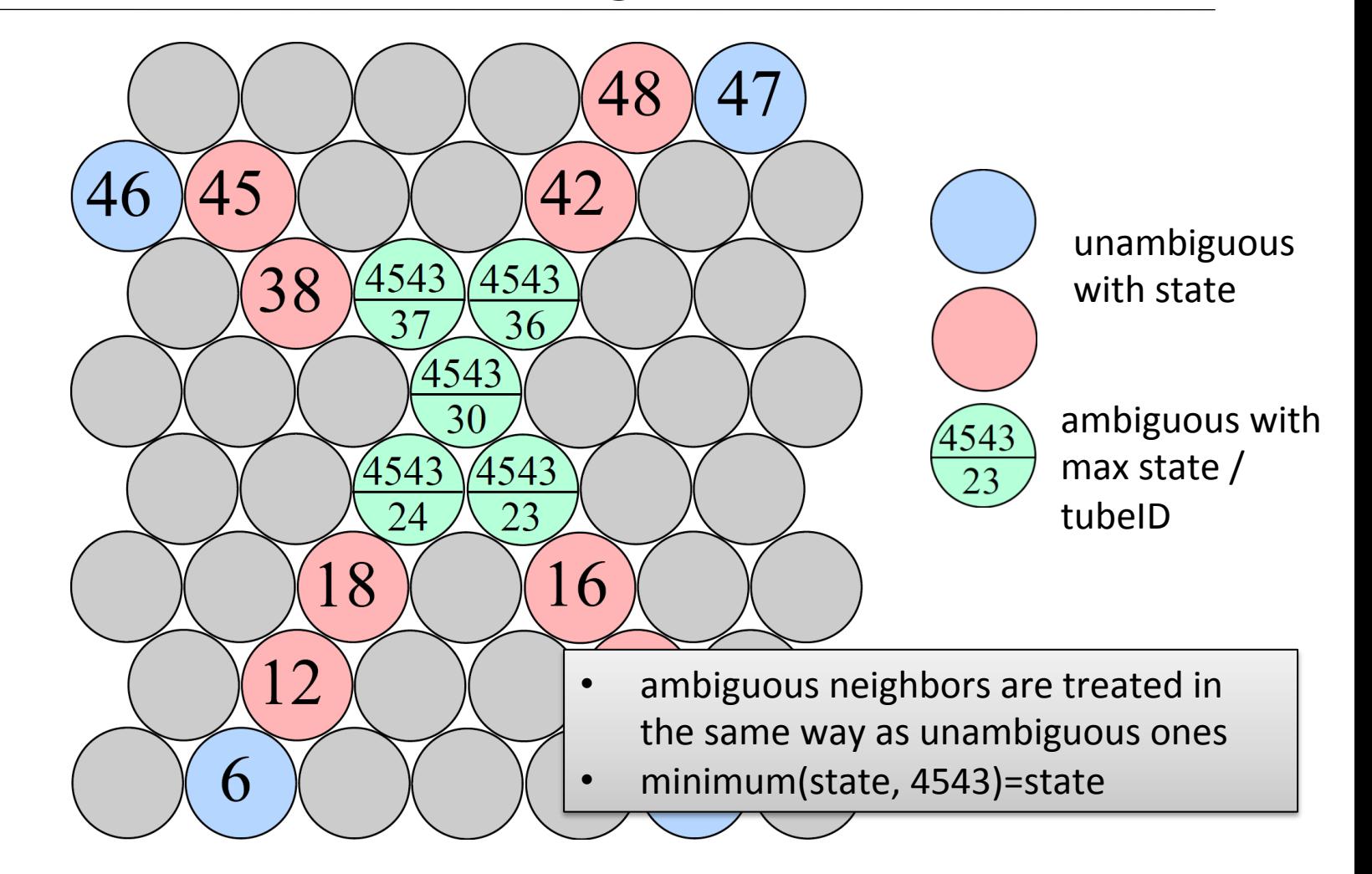

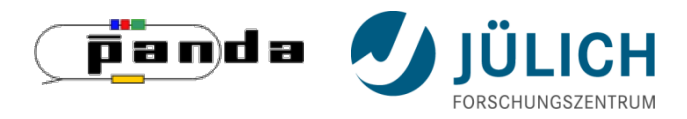

#### **Evaluation of multi-states**

- some multi-states depend on final states
- copy tubeIDs instead of states:
	- $-$  outer tracklets: tubeID of first tube = state of this tracklet
	- $-$  inner tracklets: tubeID of ending tube of the tracklet is copied
- tubeIDs do not change and are independend of the states  $\rightarrow$  parallel execution

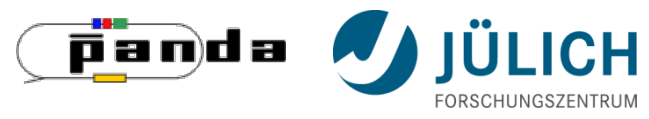

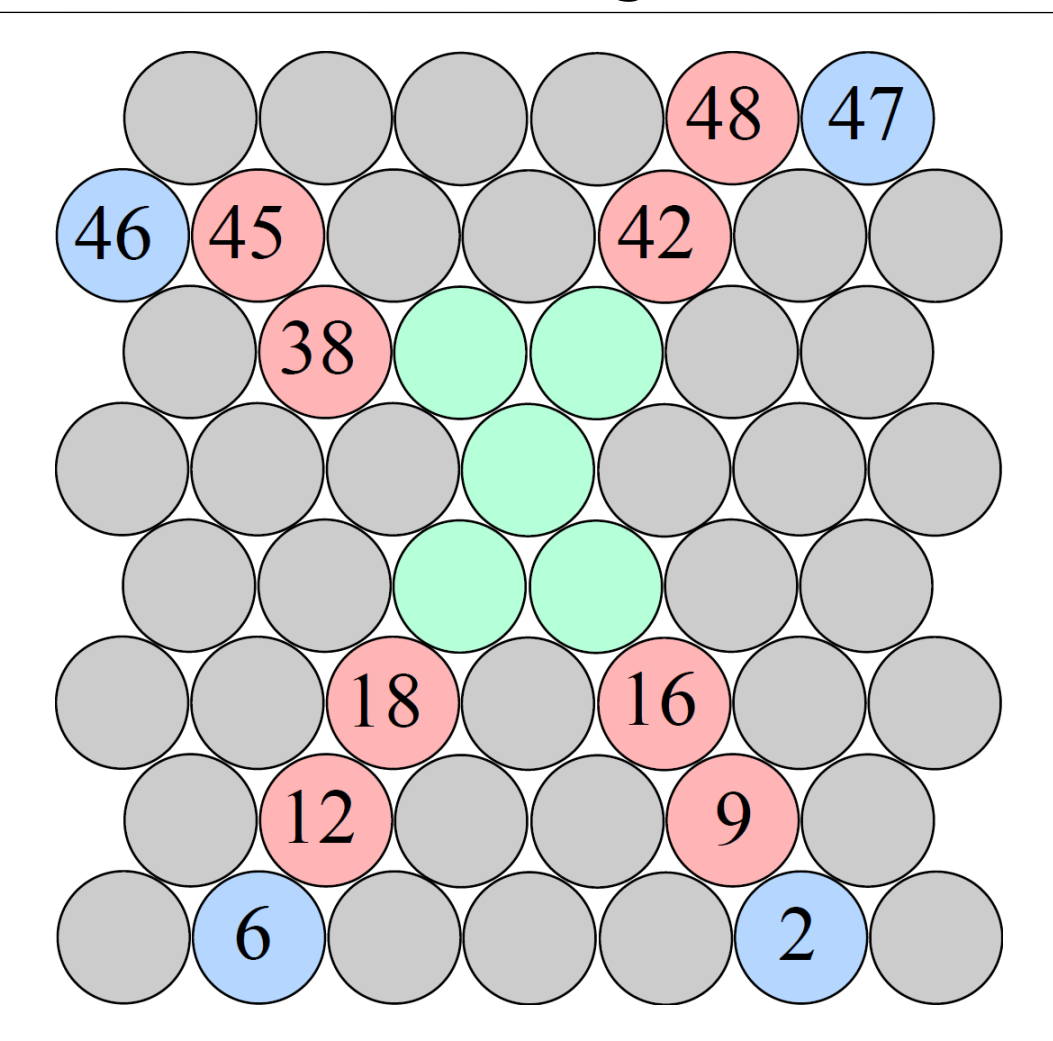

**Cell:** Straw with hit and more than two neighbors

**Rule:** Copy the tubeID of all your neighbors into your status

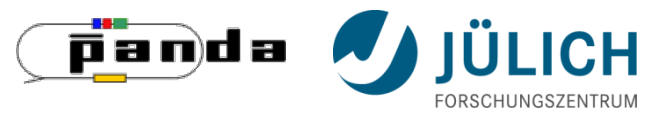

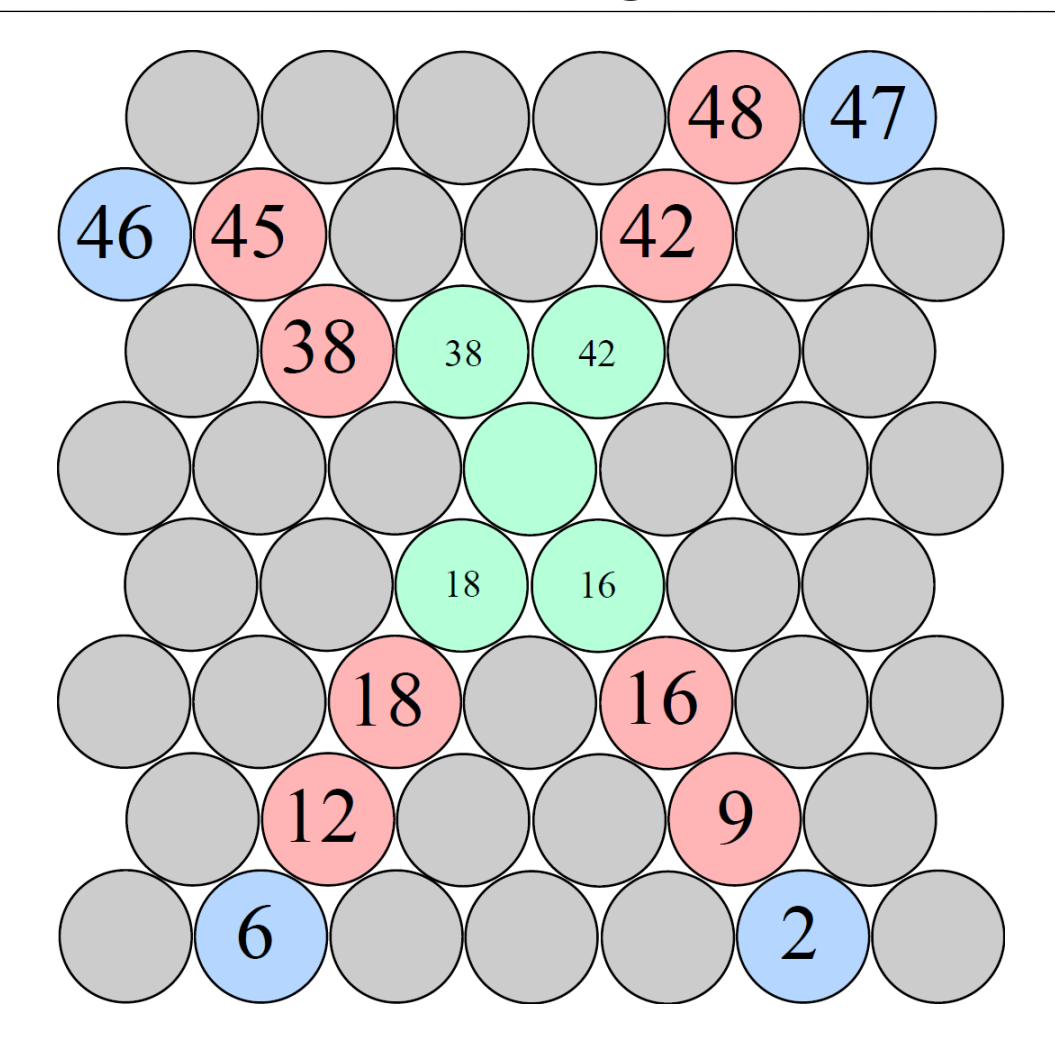

**Cell:** Straw with hit and more than two neighbors

**Rule:** Copy the tubeID of all your neighbors into your status

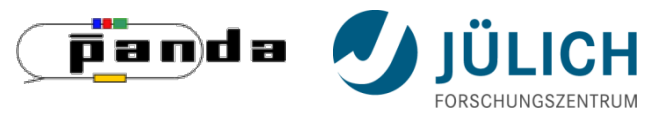

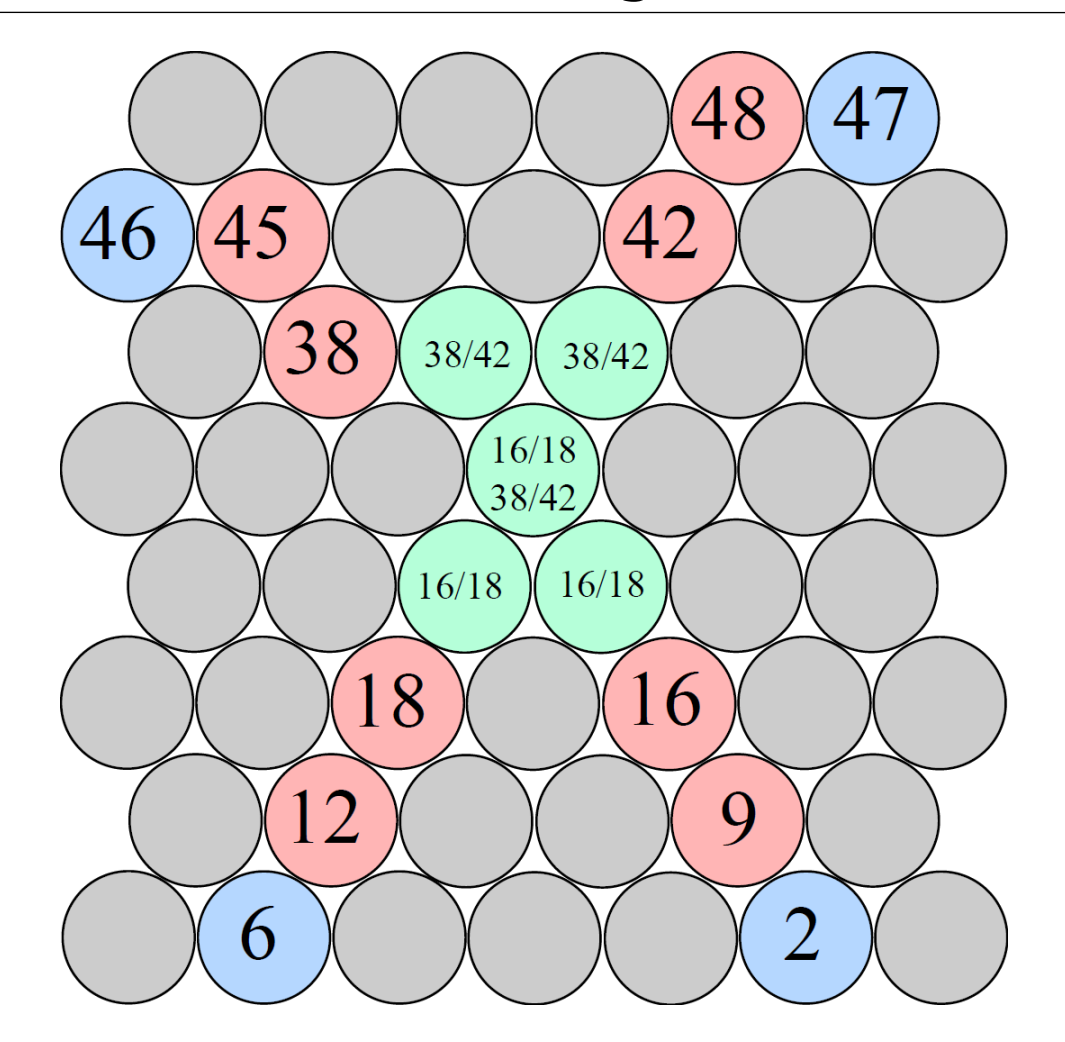

**Cell:** Straw with hit and more than two neighbors

**Rule:** Copy the tubeID of all your neighbors into your status

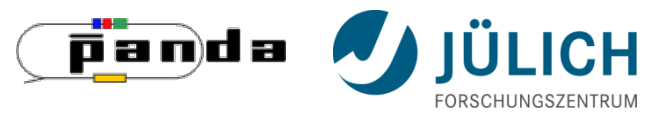

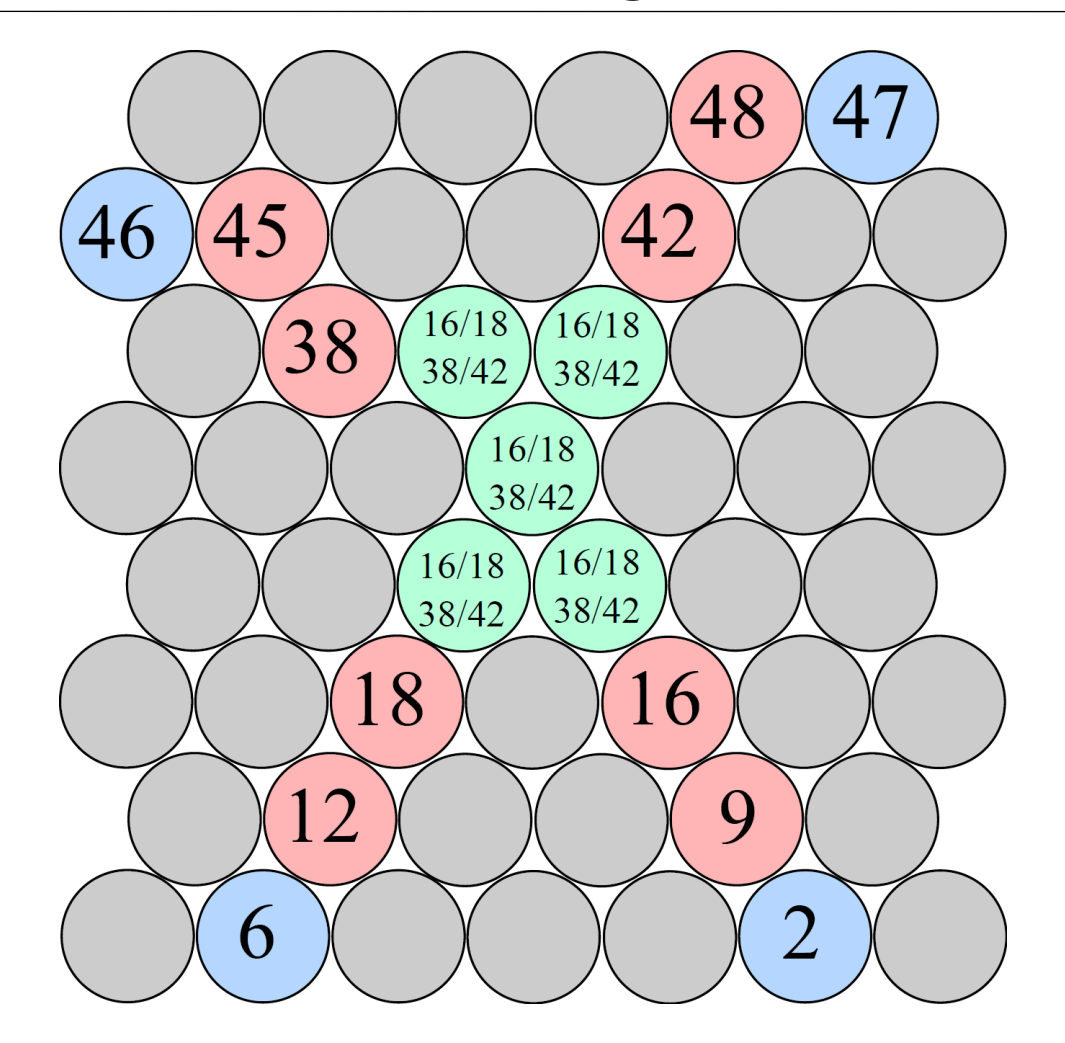

**Cell:** Straw with hit and more than two neighbors

**Rule:** Copy the tubeID of all your neighbors into your status

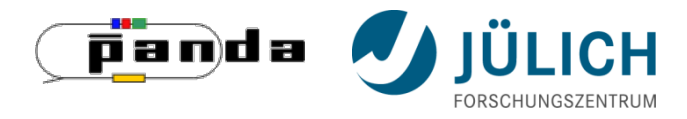

#### **GPU-Version**  Cellular automaton - Result

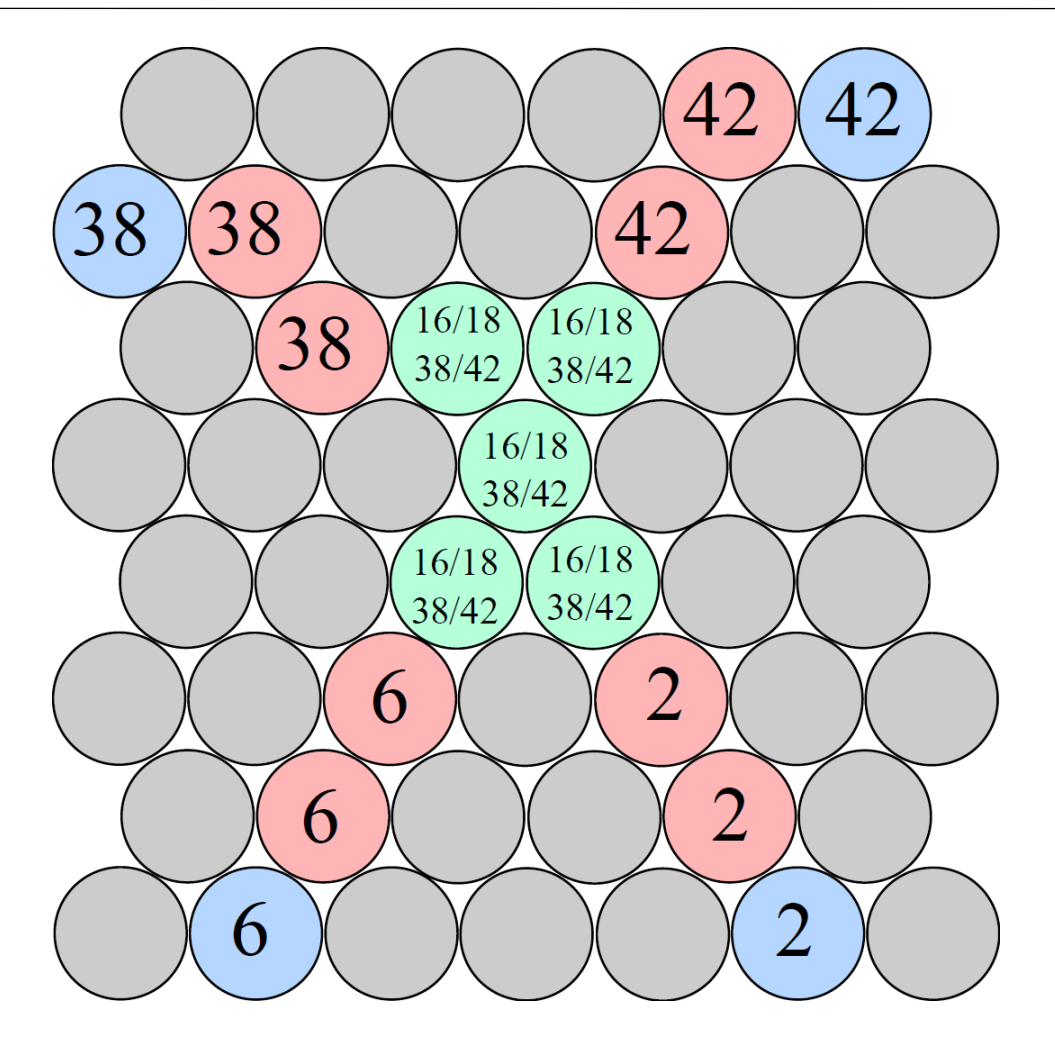

**Final result** of the parallel execution of EvaluateState() and EvaluateMultiState()

38/42: states of outer tracklets

16/18: tubeIDs of ending tubes of inner tracklets

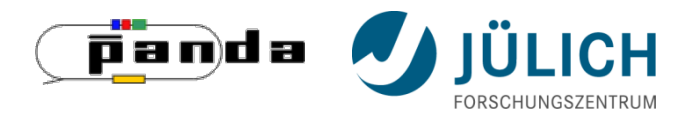

#### **Number** of multi-states

- unknown, variable for each event
- more memory results in longer execution time (looping over the data)

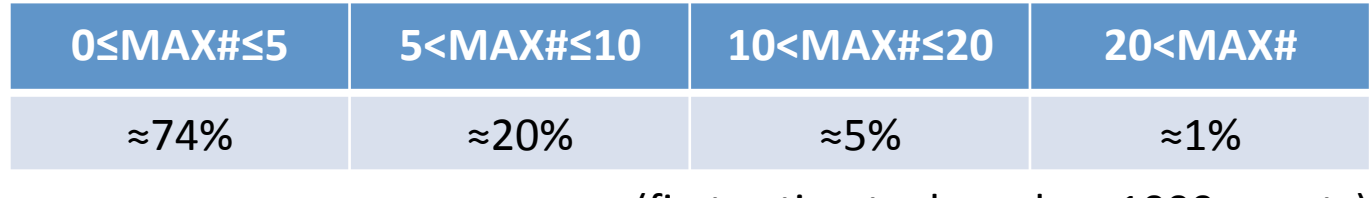

(first estimate, based on 1000 events)

- $\rightarrow$  set max to 20
- $\rightarrow$  stop evaluation for exceptions

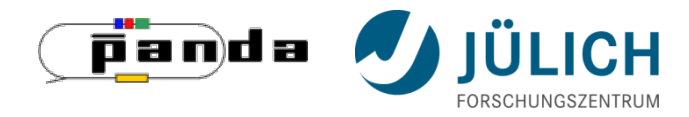

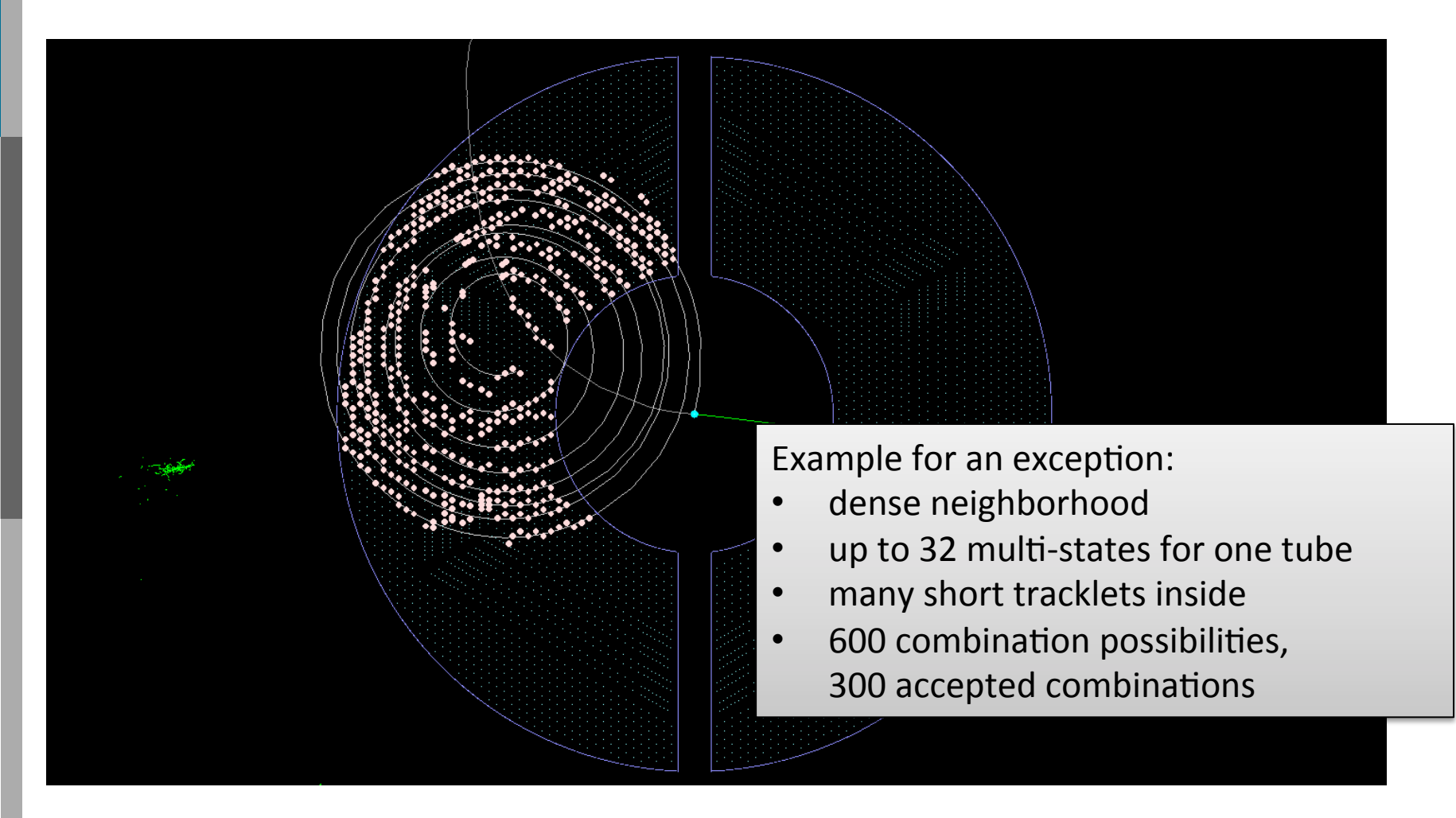

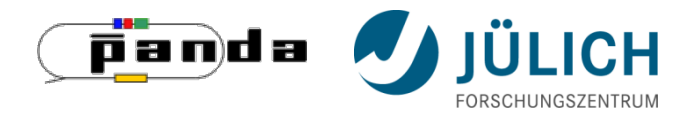

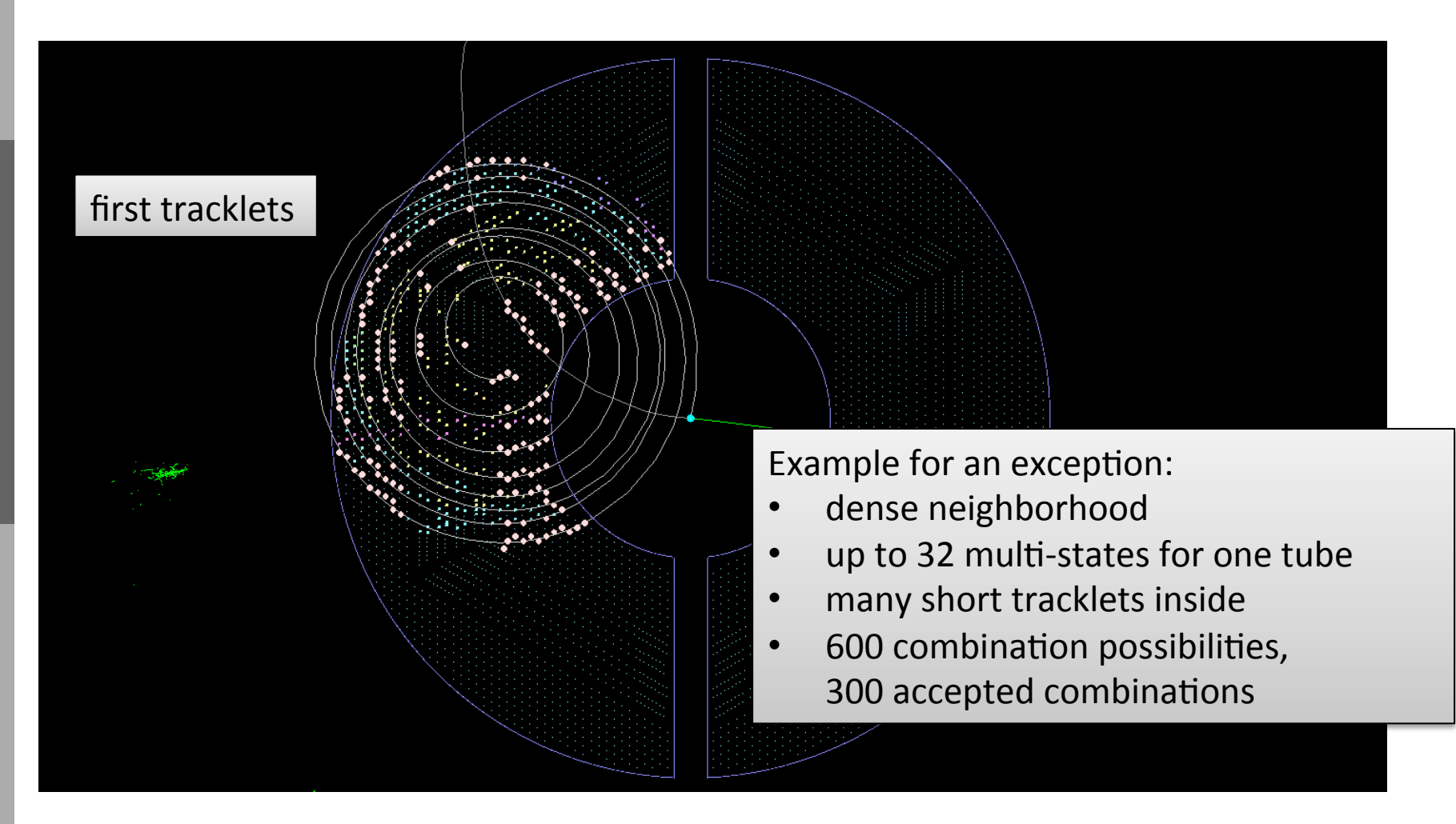

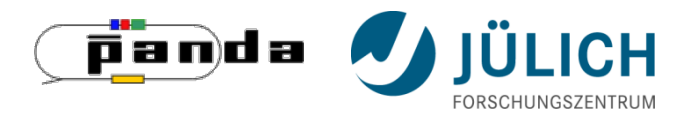

## **Outlook**

- parallelism at event-level!
- parallelize other parts of the trackfinder
- optimization: memory management + access, loops, ...

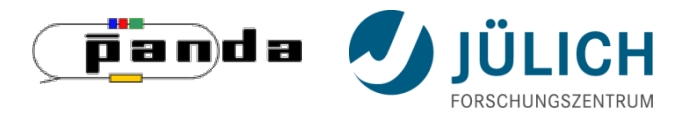

## Thank you very much for your attention!

08.06.2015 40